## Briot's View CD-3

## Table of Contents

- A Aesthetics & Photography Series
  - I Artist in Business Part I
  - 2 Artist in Business Part 2
  - 3 Artist in Business Part 3
- B Reflections on Photography & Art series
  - 4 Of Cameras & Art
  - 5 The Eye & the Camera
  - 6 Just Say Ye
  - 7 HDR Reflections -NEW
  - 8 Paradigm Shift
  - 9 Owning your Subject NEW
  - 10 Smaller is Better NEW
  - II Why do your own Printing? NEW
  - 12 Collecting Photographs NEW
- C Thoughts & Photographs
  - 13 What makes your work so special?
  - 14 Photographing Cars NEW
  - 15 Pure Dumb Luck
  - 16 Phot'Art Portfolio
  - 17 The Master File
  - 18 Becoming a Music Producer
- D Booklets
  - 19 Death Valley Booklet NEW
  - 20 San Juan River 2005 Booklet NEW

- E Marketing
  - 21 Art & Business Question-Answer- NEW
  - 22 The Importance of Marketing NEW
- F Student Essays
  - 23 Studying Marketing NEW
  - 24 Response to Cameras & Art
  - 25 Photography & Poetry
  - 26 Personal Style
  - 27 Notes on Photographing a Nautilus
  - 28 Antartica Part I
  - 29 Antartica Part 2
- G Book Reviews
  - 30 Digital Photography
  - 31 Mastering Landscape Photography
  - 32 Phot'Art
- H Technique
  - 33 How Empty are Ink Cartridges? NEW
  - 34 Holmes Color Spaces revised NEW
  - 35 Digital Photography as Art NEW
  - 36 Cropping & Composition
  - 37 Epson R260 Review
  - 38 Understanding Histograms
  - 39 Monitor Calibration

- I Interview
  - 40 Wild Rivers Interview
- J The Creative Process
  - 41 New Lands Night
  - 42 Seeing Like a Master NEW
- K On Beautiful-Landscape.com Thoughts & Photographs essays Current workshops
- L Support

CD, PDFs and Acrobat help

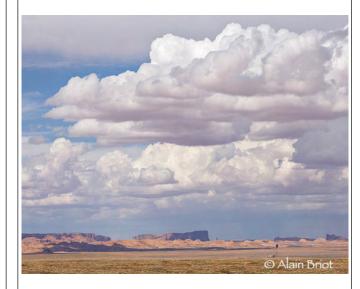